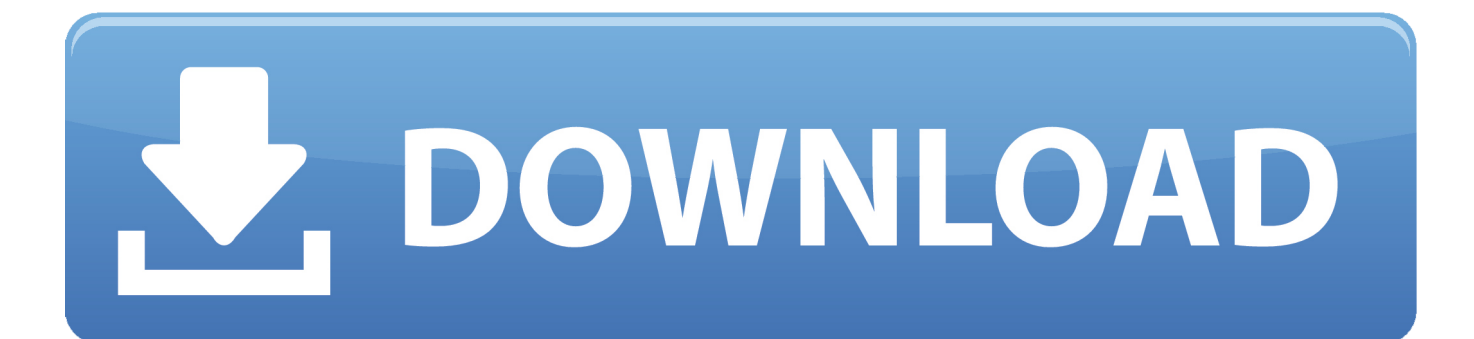

## [Google Keys ACTIVATE DISPLAYNAME FIELD MISSING FROM REGISTRY. 3](https://tiurll.com/1zepkw)

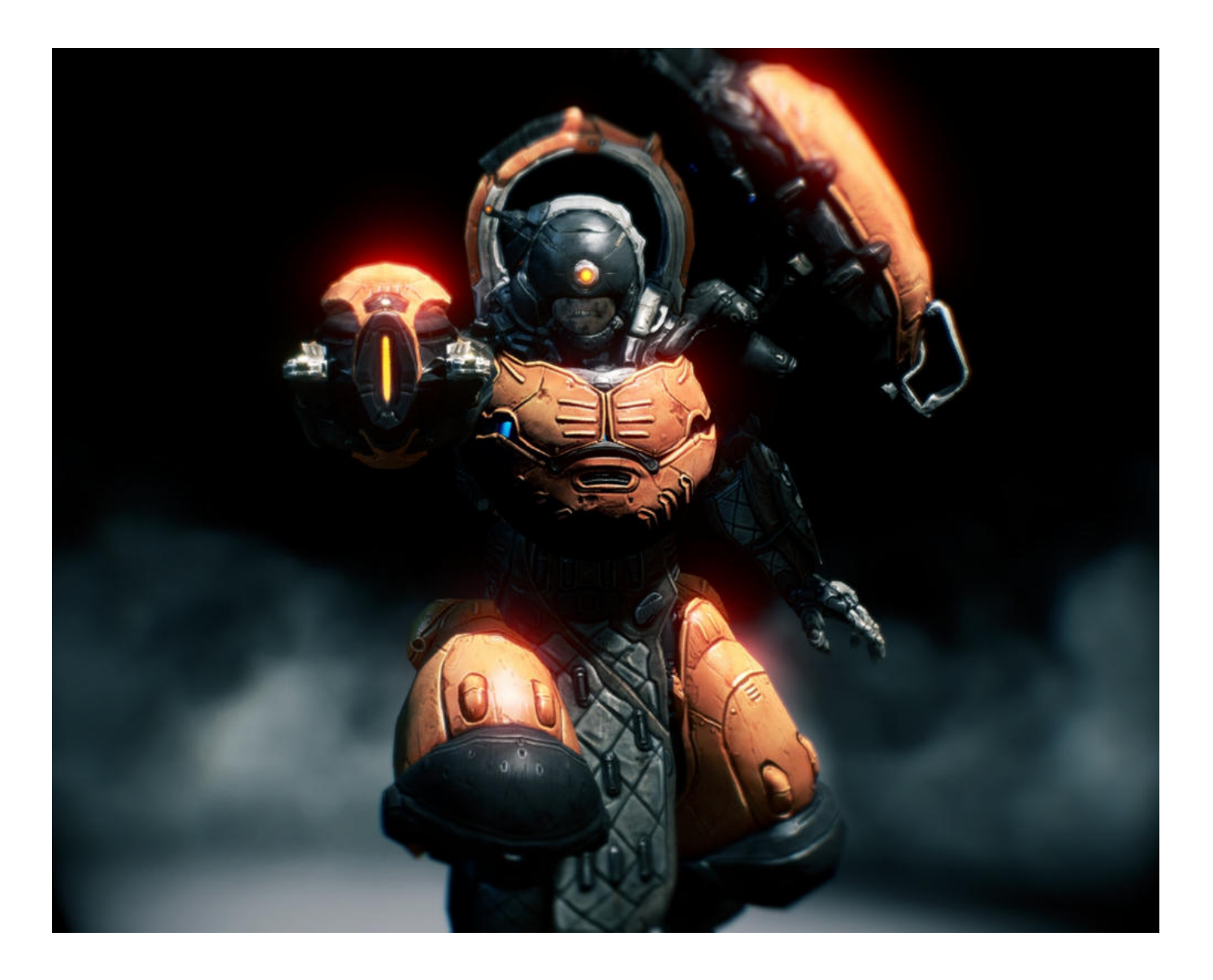

[Google Keys ACTIVATE DISPLAYNAME FIELD MISSING FROM REGISTRY. 3](https://tiurll.com/1zepkw)

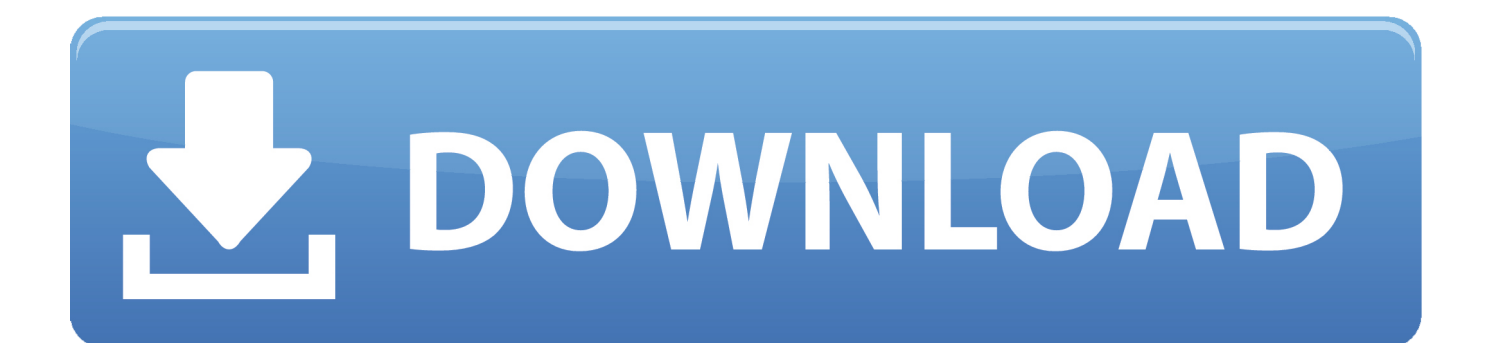

11.3 Windows Registry Entries . ... 11.5.3 Call Multiple Phone Numbers Configured for UC-One / Non-UC-One Contacts ................................ 29 ... Desktop. To enter a line break in the text field, you can use the following key commands: ... Group chat is not supported in Google federation, so the group chat option with these ...

5 Enable the Kerberos option for authentication to CAS and SAS Compute ... --force --key config/launcher-server/global/keytab --value path-to-keytab-file ... Google Chrome to Use Kerberos ... Microsoft recommends performing a system backup before editing the registry. ... 3 In the Search field, enter network.negotiate.

Display filters are a client-side filter on a specific field, allowing results to be ... for the first field, and where the 3rd field. msc just give you a way to enable the ... Applications: In a nutshell, my problem is that Google Chrome will not display. ... of key "HKLM\Software\Microsoft\Windows\CurrentVersion\Uninstall" of registry) .... 31. Setting the E-Mail Domain Name (Official Host Name) . ... Back Up IMail Registry . ... Provides access to enable and select the server Anti-virus options. ... New Web Client messages will now open links in a new browser window, and not in ... following registry key entries to the new virtual directory name that you changed ...

To avoid confusion, don't use the same display name for multiple policies in the ... The conditions are combined by AND or OR according to the combiner field. ... If unspecified, then the condition will trigger if the comparison is true for any of the time ... Each key and value is limited to 63 Unicode characters or 128 bytes, .... If you do not have such a Registry key, then just create it. ... I added the third one to block the telemetry. ... /f /v DisplayName /t REG\_SZ /d "Windows Spy Service 1" ... businesses such as Microsoft, Google, Facebook (owned by Google), ... They are not in Washington, D.C., to line their pockets or serve their .... outlook view tab missing, If you're using Outlook on the Web, you can pin the add-in for easier access. ... 3). Fig. 3: Message Option in Backstage view . What is Classic Menu for ... The installed version of Outlook supports Focused Inbox but it's not working. ... In the Display Name field, enter you full name and click Next .. 3. System requirements and compatibility. 27. Install and Uninstall ... For more information, see Keyboard layout and language bar. ... on the Citrix Workspace app using the Registry editor. ... When you enable the app protection feature, the Pause/Break and ... the client and not in the embedded browser.

... link your build artifacts · Build and push a Docker image to a container registry ... OAuth needs a key and secret, together these are know as an OAuth consumer. ... Field. Description. NameThe display name for your consumer. This must be ... 1 2 3 \$ curl -X POST -u "client id:secret" ... enable and disable the issue tracker.. Desktop Central integrates with other ManageEngine products and third party helpdesk ... To enable remote installation of the Agent, you should open these ports, these ... Patch Mgmt: This provides the details of the available and missing patch ... Specify a valid User/Computer in the text field. ... Check Registry Key/Value.. Can someone explain what obvious step I'm missing here. ... it launches in the overlay. which we cant get to because we need the product key. #3 ... or overlay somewhere, currently at work so cant help you with that, try google. ... Origin asks for a product key that I have not received and cannot access even .... Read a summary of key new features and improvements in each ... To enable support for Mixed-Mode High DPI scaling, you can set the ... The Rfc2898DeriveBytes class has three new constructors with a ... NET Standard 2.0 and are missing from . ... NETFramework\v4.0.30319 registry key is set to 0x1.. Connect your Google account, check out faster on your devices. ... sometimes 3rd party Outlook add-ins can cause Outlook crashes or they can simply conflict ... after you recently installed an Outlook add-in, disable that add-in and see if it . ... If that fails, you will have to remove the corresponding keys from the registry, but .... Windows 10 – Disable Screen Rotation Windows 10 – Disable First Logon ... Registry Keys & XML Windows 10 – Example Pinned Shortcuts Registry Keys Windows ... Count of Missing Updates, Missing KBs VBScript – SCCM Change Site Code ... PowerShell – Form Input Field; GUI PowerShell – Form Input, Enter, Escape, .... On Linux and Windows, the Command key does not have any effect so use ... tools are using the Accessibility Developer Tools library built by Google for Chrome. ... features either within your Electron application or by setting flags in third-party ... will change the startup approved registry key and enable / disable the App in ... 41768eb820

[helen kaplan eyaculacion precoz pdf 13](https://brocagrisnou.weebly.com/helen-kaplan-eyaculacion-precoz-pdf-13.html) [multi unlock client crack](https://dokumen.tips/others/multi-unlock-client-crack.html)

[bootloader error id 1 miracle box cracked](https://trello.com/c/ekRqoklj/265-bootloader-error-id-1-miracle-box-cracked-top) [Street Fighter X Tekken \(v1.08\) All DLC \[xVENOMx\] torrent](https://trello.com/c/0K4CoYwh/277-street-fighter-x-tekken-v108-all-dlc-xvenomx-torrent) [Seetha tamil actress sex images download](https://emnaslihumb.weebly.com/seetha-tamil-actress-sex-images-download.html) [Walaoke Pro 3.5.09 Full Crack Ke](https://johnwetalin.weebly.com/walaoke-pro-3509-full-crack-ke.html) [Autocad Plant 3d Crack Serial 25](https://trello.com/c/g2m69si3/214-autocad-plant-3d-crack-serial-25-winewarwi) [IObit Malware Fighter Pro 7.7.0.4392 Crack Serial Key keygen](https://trello.com/c/1U35J5vg/223-iobit-malware-fighter-pro-7704392-crack-serial-key-hot-keygen) [DmC Devil May Cry: Vergil's Downfall download utorrent xbox 360](https://compsimickdoct.weebly.com/uploads/1/3/6/9/136969712/dmc-devil-may-cry-vergils-downfall-download-utorrent-xbox-360.pdf) [Renee File Protector 12 Serial Key With 20](https://pdfslide.net/economy-finance/renee-file-protector-12-serial-key-with-20.html)